# Package 'rjdworkspace'

May 21, 2024

<span id="page-0-0"></span>Type Package

Title Manipulate 'JDemetra+' Workspaces

Version 1.1.7

Description Set of tools to manipulate the 'JDemetra+' workspaces.

Based on the 'RJDemetra' package (which interfaces with version 2 of the 'JDemetra+' (<[https:](https://github.com/jdemetra/jdemetra-app) [//github.com/jdemetra/jdemetra-app](https://github.com/jdemetra/jdemetra-app)>), the seasonal adjustment software officially recommended to the members of the European Statistical System (ESS) and the European System of Central Banks).

This package provides access to additional workspace manipulation functions such as metadata manipulation, raw paths and wrangling of several workspaces simultaneously. These additional functionalities are useful as part of a CVS data production chain.

**Depends**  $R$  ( $>= 3.1.1$ )

Imports rJava (>= 0.9-8), RJDemetra, XML

License EUPL

URL <https://github.com/InseeFrLab/rjdworkspace>

BugReports <https://github.com/InseeFrLab/rjdworkspace/issues>

Encoding UTF-8

RoxygenNote 7.3.1

#### NeedsCompilation no

Author Tanguy Barthelemy [aut, cre, art],

Alain Quartier-la-Tente [aut] (<<https://orcid.org/0000-0001-7890-3857>>), Institut national de la statistique et des études économiques [cph] (https://www.insee.fr/), Anna Smyk [aut]

Maintainer Tanguy Barthelemy <tanguy.barthelemy@insee.fr>

Repository CRAN

Date/Publication 2024-05-21 15:10:02 UTC

# <span id="page-1-0"></span>R topics documented:

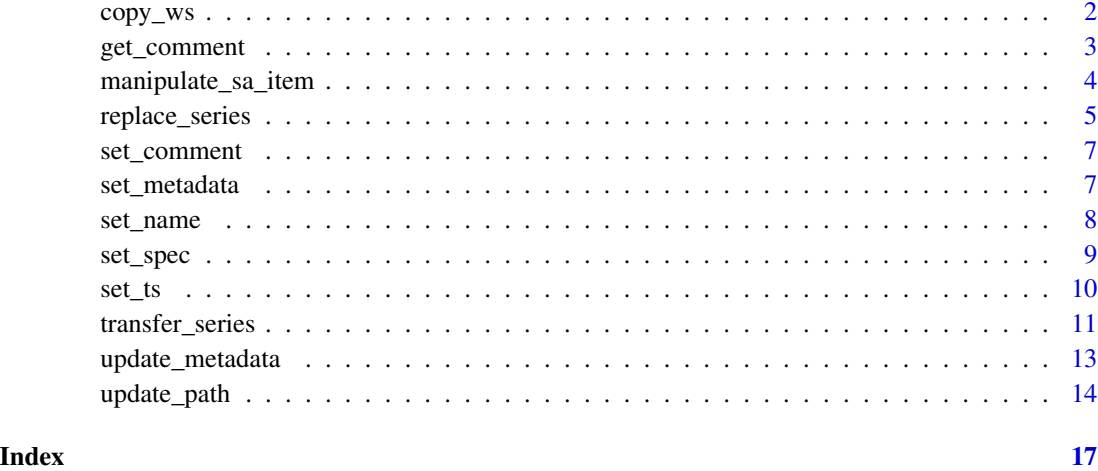

copy\_ws *Copy a WS*

# Description

Copy a WS

# Usage

```
copy_ws(ws_name, from, to = tempdir(), overwrite = TRUE, verbose = TRUE)
```
# Arguments

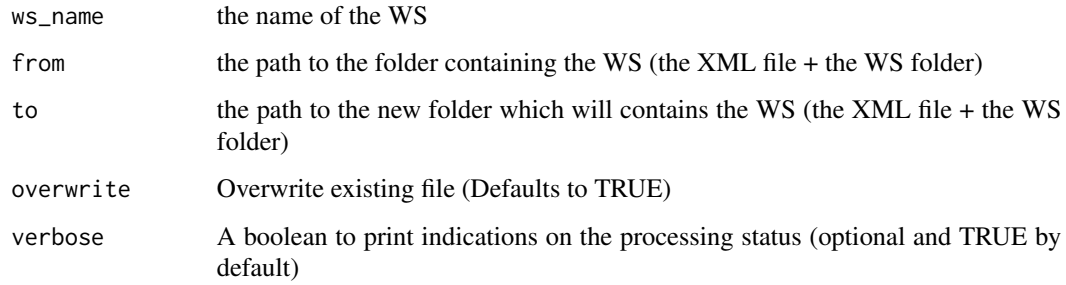

# Value

the function returns invisibly (with invisible()) a boolean specifying if the transfer was done or an error if the specified paths or workspace don't exists

# <span id="page-2-0"></span>get\_comment 3

#### Examples

```
# Déplacement d'un WS dans un environnement temporaire
destination_dir <- tempdir()
# Copy of a worspace in a temporary environment
copy_ws(
  ws_name = "ws_output",
  from = file.path(system.file("extdata", package = "rjdworkspace"), "WS"),
  to = destination_dir
)
```
get\_comment *Extract comments*

# Description

Function to extract the comments of a workspace

#### Usage

get\_comment(x)

#### **Arguments**

x the object from which the comments are retrieved.

#### Value

A string or list of string with all the comment contained in a SA-Item, a SA-Processing or a workspace (depending on the argument x).

```
library("RJDemetra")
ws_dir <- file.path(system.file("extdata", package = "rjdworkspace"), "WS")
path_ws_to <- file.path(ws_dir, "ws_output.xml")
ws_output <- load_workspace(path_ws_to)
print(get_comment(ws_output))
sap_output <- get_object(ws_output, pos = 3)
print(get_comment(sap_output))
sa_item <- get_object(sap_output, pos = 3)
print(get_comment(sa_item))
```
<span id="page-3-0"></span>Functions to remove/replace/add a sa\_item from/to a SA-Processing.

#### Usage

```
remove_sa_item(sap, pos = 1)
remove_all_sa_item(sap)
replace_sa_item(sap, pos = 1, sa_item)
add_new_sa_item(sap, sa_item)
```
#### Arguments

![](_page_3_Picture_157.jpeg)

#### Value

The functions remove\_sa\_item(), remove\_all\_sa\_item() and replace\_sa\_item() return invisibly (with invisible()) TRUE or an error. The function add\_new\_sa\_item() returns invisibly (with invisible()) the updated SA-Item.

```
library("RJDemetra")
```

```
sa_x13 \leftarrow jx13(series = ipi_c_eu[, "FR"])
sa_ts <- jtramoseats(series = ipi_c_eu[, "FR"])
wk <- new_workspace()
sap1 <- new_multiprocessing(workspace = wk, name = "sap-1")
add_sa_item(workspace = wk, multiprocessing = "sap-1",
            sa\_obj = sa\_x13, name = "X13")
add_sa_item(workspace = wk, multiprocessing = "sap-1",
            sa_obj = sa_ts, name = "TramoSeats")
sa_item1 <- get\_object(x = sap1, pos = 1L)remove_sa_item(sap = sap1, pos = 1L) # Remove the first sa-item
add_new_sa_item(sap = sap1, sa_item = sa_item1) # Add the sa-item at the end
```

```
# To replace the first sa_item by "sa_item1"
replace_sa_item(sap = sap1, pos = 1L, sa_item = sa_item1)
```
replace\_series *Partial update of a workspace metadata*

# **Description**

replace\_series() allows to update a selection of series by the same-named series from another workspace. When only the metadata differs, it is the partial version of the update\_metadata function.

Generic function to identify and return the duplicates in a list

#### Usage

```
replace_series(
  ws_from,
  ws_to,
  selected_series,
  mp_from_name,
  mp_to_name,
  verbose = TRUE
\mathcal{L}verif_duplicates(s)
```
verif\_ws\_duplicates(ws, verbose = TRUE)

# Arguments

![](_page_4_Picture_127.jpeg)

#### Details

If the arguments mp\_from\_name  $\&$  mp\_to\_name are unspecified, the update will be performed using the workspaces' first SAProcessing. If a series is specified in the selected\_series vector is missing in a workspace, no replacement will be performed and the function will return the list of missing series. Otherwise, if all is well, the function returns the workspace ws\_to updated.

verif\_duplicates() identifies and returns the duplicates in a list verif\_ws\_duplicates() identifies duplicated series in a SAProcessing (SAP) and SAProcessings in a workspace

#### Value

the updated workspace

If there are no duplicates, the function returns an empty data frame. Otherwise, it returns a data frame giving the name and number of duplicates found within the argument (list).

a list containing the name and number of occurences of duplicated SAPs and series

```
library("RJDemetra")
dir_ws <- tempdir()
template_ws <- file.path(system.file("extdata", package = "rjdworkspace"),
                          "WS")
# Moving the WS in a temporary environment
copy_ws(
    ws_name = "ws_output",
    from = template_ws,
    to = dir_{ws}\lambdacopy_ws(
    ws_name = "ws_input",
    from = template_ws,
    to = dir_{ws}\lambdapath_ws_from <- file.path(dir_ws, "ws_input.xml")
path_ws_to <- file.path(dir_ws, "ws_output.xml")
ws_input <- load_workspace(path_ws_from)
ws_output <- load_workspace(path_ws_to)
replace_series(
    ws_from = ws_input,
    ws_to = ws_output,
    mp_from_name = "SAProcessing-2",
    mp_to_name = "SAProcessing-2",
    selected_series = c("RF1039", "RF1041"),
    verbose = TRUE
)
s <- c("a", "b", "a", "c", "a", "c")
print(rjdworkspace:::verif_duplicates(s))
```
<span id="page-6-0"></span>

Function to change the comments of a sa\_item object

# Usage

set\_comment(x, comment)

# Arguments

![](_page_6_Picture_124.jpeg)

#### Value

a new sa\_item.

set\_metadata *Set the metadata of a SaItem*

# Description

Function to set the name of a "sa\_item" from the one contained in another "sa\_item".

### Usage

```
set_metadata(sa_from, sa_to)
```
# Arguments

![](_page_6_Picture_125.jpeg)

# Value

a new "sa\_item" with the specification of sa\_to and the metadata of sa\_from.

<span id="page-7-0"></span>

Function to set the name of a "sa\_item".

# Usage

set\_name(sa\_item, name)

#### Arguments

![](_page_7_Picture_109.jpeg)

#### Value

a new "sa\_item" with the new name.

```
library("RJDemetra")
sa_x13 \leftarrow jx13(series = ipi_c_eu[, "FR"]wk <- new_workspace()
sap1 <- new_multiprocessing(workspace = wk, name = "sap-1")
add_sa_item(workspace = wk, multiprocessing = "sap-1",
            sa\_obj = sa\_x13, name = "Wrong name")
sa_item1 <- get_object(x = sap1, pos = 1L)
new_sa_item <- set_name(sa_item = sa_item1, name = "Good name")
replace_sa_item(sap = sap1, pos = 1L, sa_item = new_sa_item)
# The first sa_item of sap1 is now "Good name"
get_name(x = get\_object(x = sap1, pos = 1L))
```
<span id="page-8-0"></span>

Function to set the specification of a "sa\_item".

#### Usage

```
set_spec(sa_item, spec)
```
## Arguments

![](_page_8_Picture_119.jpeg)

#### Value

a new "sa\_item" with the new specification

```
library("RJDemetra")
sa_x13 <- jx13(series = ipi_c_eu[, "FR"])
sa_ts <- jtramoseats(series = ipi_c_eu[, "FR"])
wk <- new_workspace()
sap1 <- new_multiprocessing(workspace = wk, name = "sap-1")
add_sa_item(
   workspace = wk,
   multiprocessing = "sap-1",
   sa_obj = sa_x13,
   name = "tramo seats"
)
sa_item1 <- get\_object(x = sap1, pos = 1L)new_sa_item <- set_spec(sa_item = sa_item1, spec = sa_ts)
# The first sa_item is now seasonally adjusted with TRAMO-SEATS
replace_sa_item(sap = sap1, pos = 1, sa_item = new_sa_item)
```
<span id="page-9-0"></span>

Function to change the input time series of a SaItem

#### Usage

set\_ts(sa\_item, ts)

# Arguments

![](_page_9_Picture_121.jpeg)

#### Value

a sa\_item

```
library("RJDemetra")
# Definition of the original time series
sa_x13 \leftarrow jx13(series = ipi_c_eu[, "FR"])
wk <- new_workspace()
sap1 <- new_multiprocessing(workspace = wk, name = "sap-1")
# Adding a new SA-Item (`sa_x13`) to `sap1`
add_sa_item(workspace = wk, multiprocessing = "sap-1",
            sa\_obj = sa\_x13, name = "X13")
# Retrieving the adjusted series
sa_item1 <- get_object(x = sap1, pos = 1L)
# Creation of a new sa_item and change of the input time series
new_sa_item <- set_ts(sa_item = sa_item1, ts = ipi_c_eu[, "BE"])
# Replacement of the series in the workspace
replace_sa_item(sap = sap1, pos = 1L, sa_item = new_sa_item)
```
<span id="page-10-0"></span>transfer\_series *Transfer\_series*

# Description

To copy & paste series from one workspace to another

#### Usage

```
transfer_series(
 ws_from,
 ws_to,
 selected_series,
 pos_sap_from,
 pos_sap_to,
 name_sap_from,
 name_sap_to,
 verbose = TRUE,
  create_sap = TRUE,
 replace_series = TRUE
)
```
#### Arguments

![](_page_10_Picture_171.jpeg)

#### Details

To use this function you need to first launch load\_workspace and after save\_workspace to save the changes.

name\_sap\_to and name\_sap\_from refer to the SAP's name and not SAP's file's name.

The transfer will fail if: - name\_sap\_from doesn't exist - pos\_sap\_from < 0 or exceed the maximum number of  $SAP - pos\_sap\_to < 0$  or exceed the maximum number of  $SAP - The arguments$ 

pos\_sap\_from and name\_sap\_from are refering to differents objects. - The arguments pos\_sap\_to and name\_sap\_to are refering to differents objects.

If name\_sap\_to and pos\_sap\_to are unspecified, the update will be performed using the workspaces' first SAProcessing (same for the SAP from). However if the informations of one on the two SAP (from or to) are specified (name or position), they will be attributed by default to the other worskpace.

If name\_sap\_to doesn't refer to an existing SAP, a new SAP will be created (if create\_sap is TRUE).

If a sa\_item has a specification which uses external regressor, you have to be sure that the regressors are also in the destination workspace.

## Value

the workspace ws\_to augmented with series present in ws\_from and not already in ws\_to

```
library("RJDemetra")
dir_ws <- tempdir()
template_ws <- file.path(system.file("extdata", package = "rjdworkspace"),
                         "WS")
# Moving the WS in a temporary environment
copy_ws(
   ws_name = "ws_output",
   from = template_ws,
   to = dir_{ws})
copy_ws(
   ws_name = "ws_input",
    from = template_ws,
    to = dir_{ws})
path_ws_from <- file.path(dir_ws, "ws_input.xml")
path_ws_to <- file.path(dir_ws, "ws_output.xml")
ws_input <- load_workspace(path_ws_from)
ws_output <- load_workspace(path_ws_to)
# Existing SAP
transfer_series(
   ws_from = ws_input,
   ws_to = ws_output,
   name_sap_from = "SAProcessing-1",
   name_sap_to = "SAProcessing-1",
    verbose = TRUE
)
transfer_series(
   ws_from = ws_input,
   ws_to = ws_output,
   pos_sap_from = 1,
```

```
pos_sap_to = 1,
   verbose = TRUE
)
# Existing series
transfer_series(
   ws_from = ws_input, ws_to = ws_output,
   pos_sap_from = 2,
   pos\_sap\_to = 2,
   verbose = TRUE,
   replace_series = FALSE
)
transfer_series(
   ws_from = ws_input, ws_to = ws_output,
   pos_sap_from = 2,
   pos_sap_to = 2,
   verbose = TRUE,
   replace_series = TRUE
\mathcal{L}# Create a new SAP
# transfer_series(ws_from = ws_input, ws_to = ws_output,
# name_sap_from = "SAProcessing-1",
# name_sap_to = "New-SAProcessing-from-R",
# verbose = TRUE,
# create = FALSE)
transfer_series(
   ws_from = ws_input, ws_to = ws_output,
   name_sap_from = "SAProcessing-1",
   name_sap_to = "New-SAProcessing-from-R",
   verbose = TRUE,
   create = TRUE
)
RJDemetra::save_workspace(workspace = ws_output, file = path_ws_to)
```
update\_metadata *Update the metadata from a workspace*

# Description

Functions to update the metadata of a workspace by those contained in another one

#### Usage

```
update_metadata(ws_from, ws_to)
```

```
update_metadata_roughly(ws_from, ws_to)
```
#### <span id="page-13-0"></span>**Arguments**

![](_page_13_Picture_144.jpeg)

### Details

update\_metadata() checks the SA-Processings and SaItems' names within the two workspaces before updating ws to's metadata. update\_metadata\_roughly() does not do any checks: ws\_to's first SA-Processing's first SaItem metadata is updated with ws\_from's first SA-Processing's first SaItem metadata. Both functions create and return a new workspace containing the updated series.

#### Value

the updated workspace

#### Examples

```
library("RJDemetra")
path_to_ws1 <- file.path(
    system.file("extdata", package = "rjdworkspace"),
    "WS/ws_example_1.xml"
\lambdapath_to_ws2 <- file.path(
    system.file("extdata", package = "rjdworkspace"),
    "WS/ws_example_2.xml"
)
ws_1 <- load_workspace(path_to_ws1)
compute(ws_1)
ws_2 <- load_workspace(path_to_ws2)
compute(ws_2)
updated_workspace <- update_metadata_roughly(ws_from = ws_1, ws_to = ws_2)
path_to_output <- file.path(tempdir(), "ws_update_meta_roughly.xml")
save_workspace(workspace = updated_workspace, file = path_to_output)
updated_workspace <- update_metadata(ws_from = ws_1, ws_to = ws_2)
path_to_output <- file.path(tempdir(), "ws_update_meta.xml")
save_workspace(workspace = updated_workspace, file = path_to_output)
```
update\_path *Update the path to the raw series file*

#### Description

Function to update the path of the raw data file in a workspace. This function works with .csv, .xls and .xlsx format.

# update\_path 15

#### Usage

update\_path(ws\_xml\_path, raw\_data\_path, pos\_sap, pos\_sa\_item, verbose = TRUE)

#### Arguments

![](_page_14_Picture_170.jpeg)

#### Details

The argument pos\_sap and pos\_sa\_item are optional. If pos\_sa\_item is not supplied, all SA-Item will be updated. If pos\_sap is not supplied, all SA-Processing will be updated.

If pos\_sa\_item is supplied, pos\_sap must be specified.

It's also important that the new data file has the same structure as the previous file : - same column names - same column position - same extension and format (.csv, .xls or .xlsx)

#### Value

the workspace ws\_to augmented with series present in ws\_from and not already in ws\_to

```
library("RJDemetra")
new_dir <- tempdir()
ws_template_path <- file.path(system.file("extdata", package = "rjdworkspace"),
                          "WS")
# Moving the WS in a temporary environment
copy_ws(
    ws_name = "ws_example_path",
    from = ws_template_path,
    to = new_dir
\mathcal{L}# Moving the raw data in a temporary environment
data_path <- file.path(system.file("extdata", package = "rjdworkspace"),
                        "data_file.csv")
file.copy(
    from = data_path,
    to = new_dir
\lambdapath_ws <- file.path(new_dir, "ws_example_path.xml")
new_raw_data_path <- file.path(new_dir, "data_file.csv")
```

```
update_path(
    ws_xml_path = path_ws,
    raw_data_path = new_raw_data_path,
    pos\_sap = 1L,
    pos_sa_item = 1L:2L
\mathcal{L}update_path(
    ws_xml_path = path_ws,
    raw_data_path = new_raw_data_path,
    pos_sap = 1L
\mathcal{L}update_path(
    ws_xml_path = path_ws,
    raw_data_path = new_raw_data_path
\mathcal{L}
```
# <span id="page-16-0"></span>Index

```
add_new_sa_item (manipulate_sa_item), 4
copy_ws, 2
get_comment, 3
manipulate_sa_item, 4
remove_all_sa_item
        (manipulate_sa_item), 4
remove_sa_item (manipulate_sa_item), 4
replace_sa_item (manipulate_sa_item), 4
replace_series, 5
set_comment, 7
set_metadata, 7
set_name, 8
set_spec, 9
set_ts, 10
stats::ts(), 10
transfer_series, 11
update_metadata, 13
update_metadata_roughly
        (update_metadata), 13
update_path, 14
verif_duplicates (replace_series), 5
verif_ws_duplicates (replace_series), 5
```